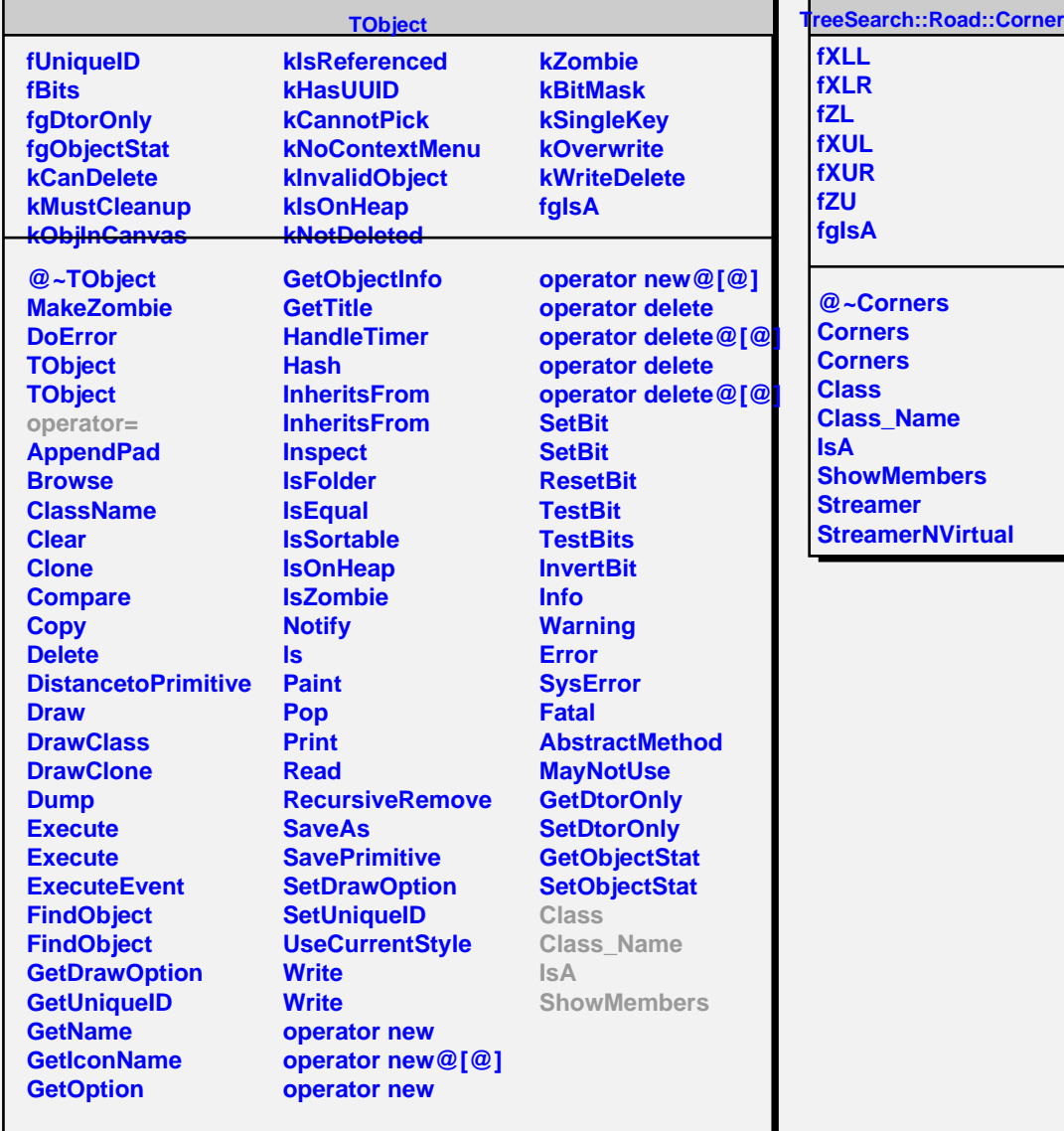

г